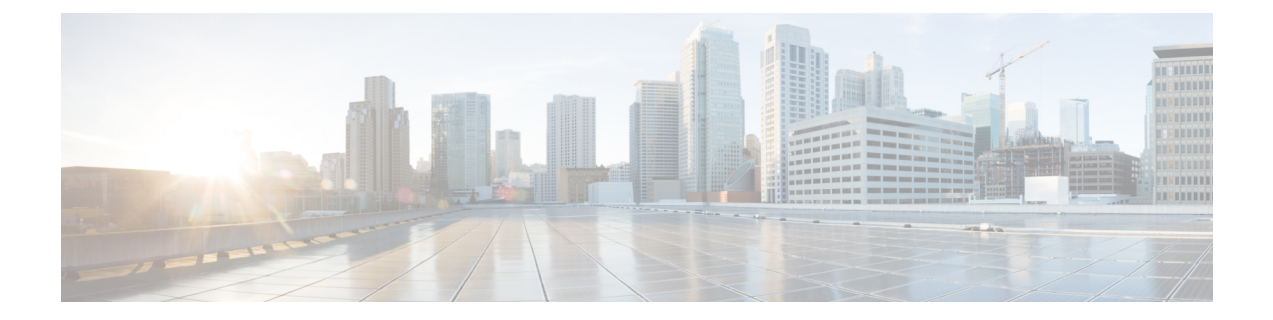

## 防火墙资讯

本章包含以下部分:

• 防火墙资讯, 第1页

## 防火墙资讯

下表列出了为了确保思科安全邮件网关正常运行可能需要打开的端口(这些值均为默认值)。

## 表 **1:** 防火墙端口

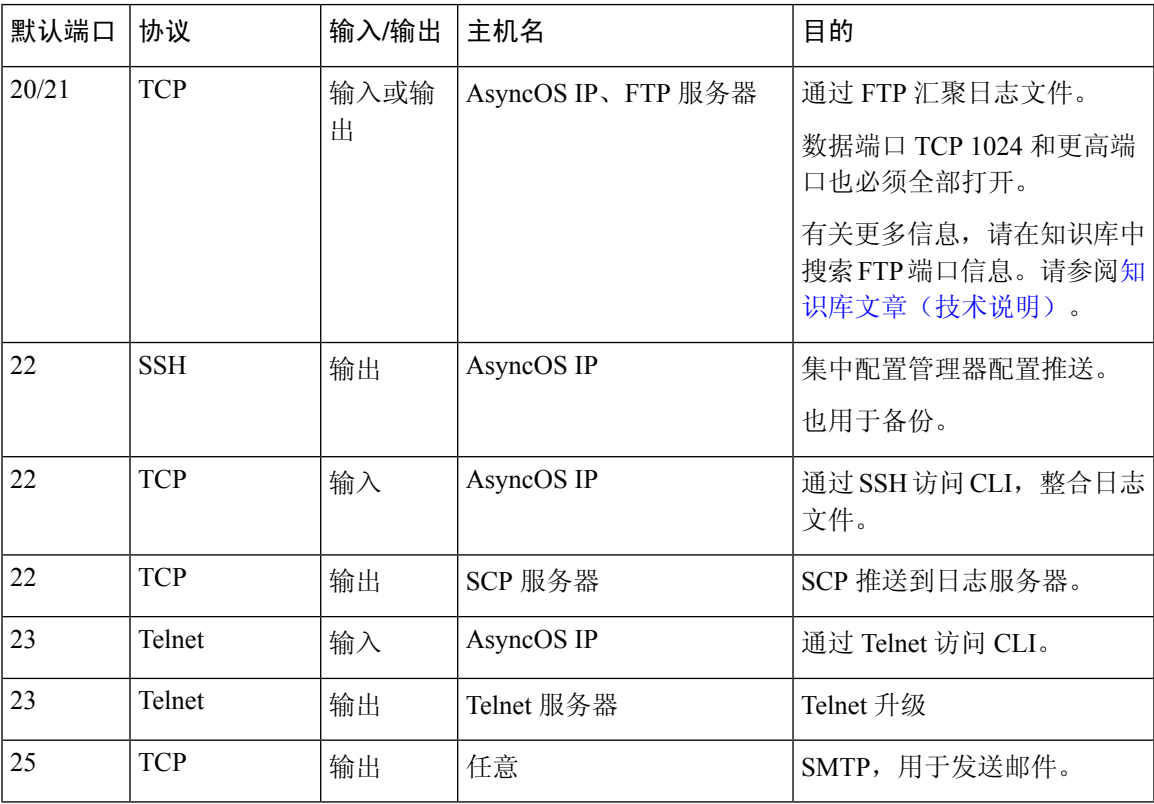

 $\overline{\phantom{a}}$ 

I

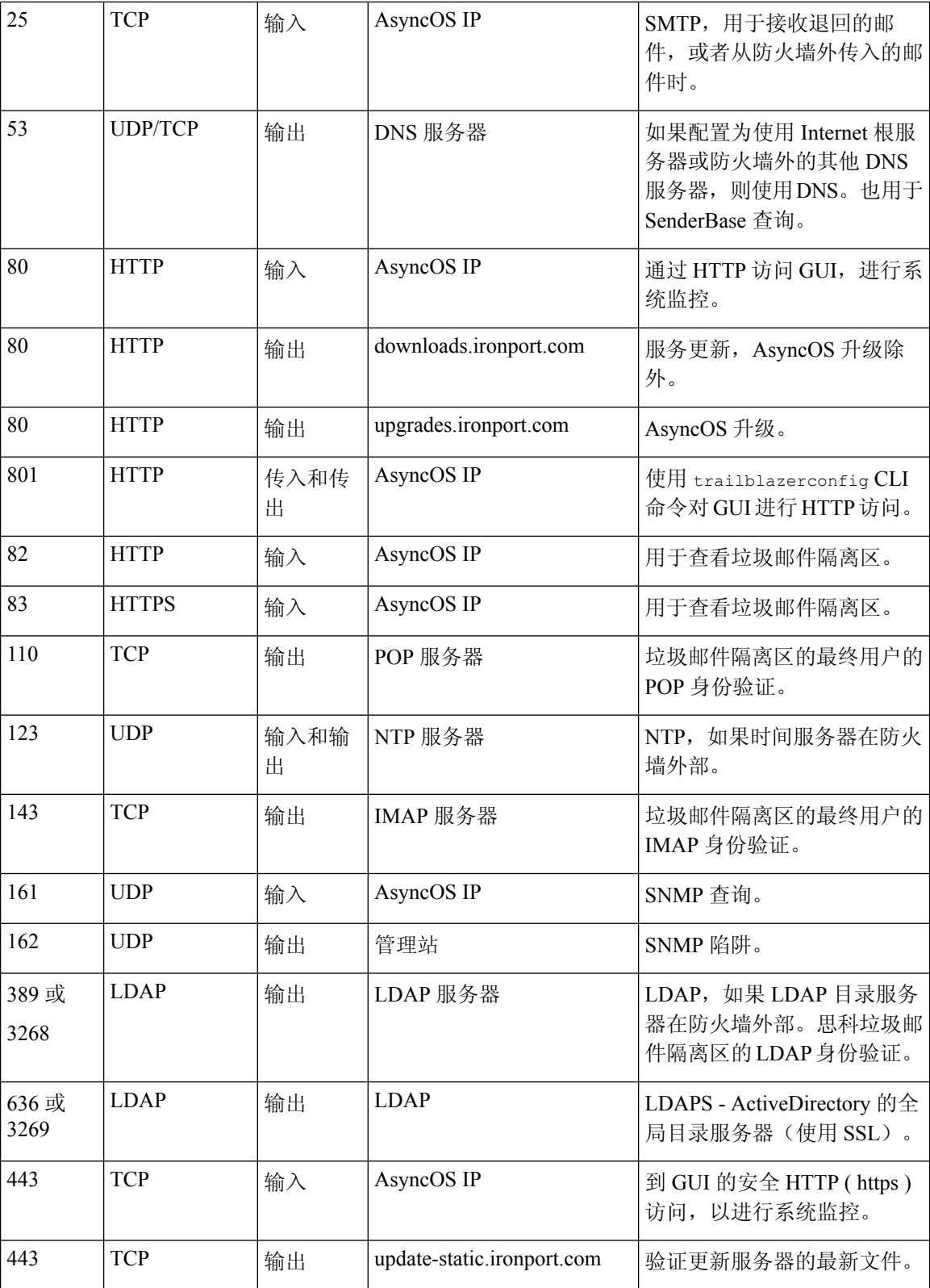

 $\mathbf{l}$ 

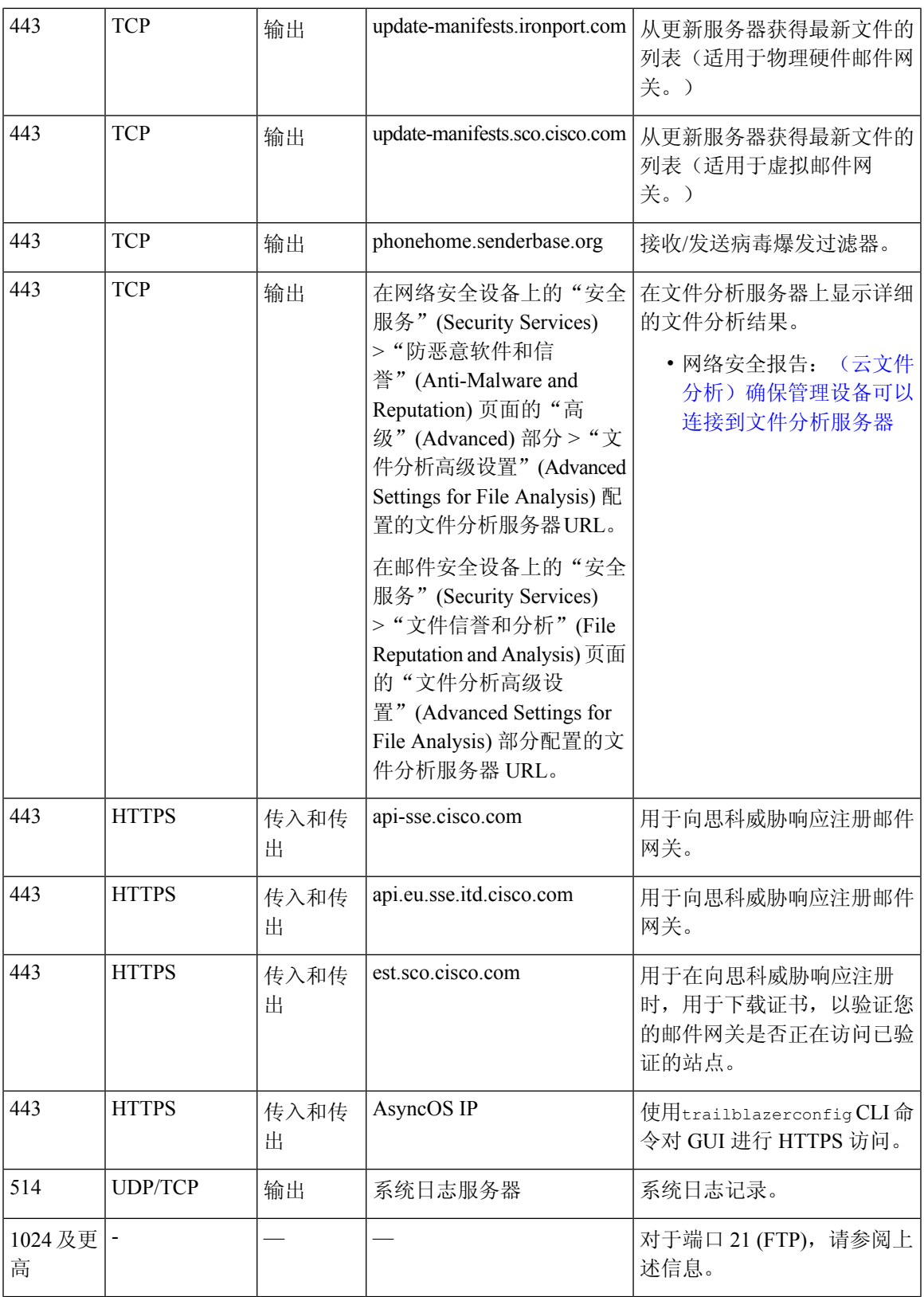

 $\mathbf I$ 

 $\overline{\phantom{a}}$ 

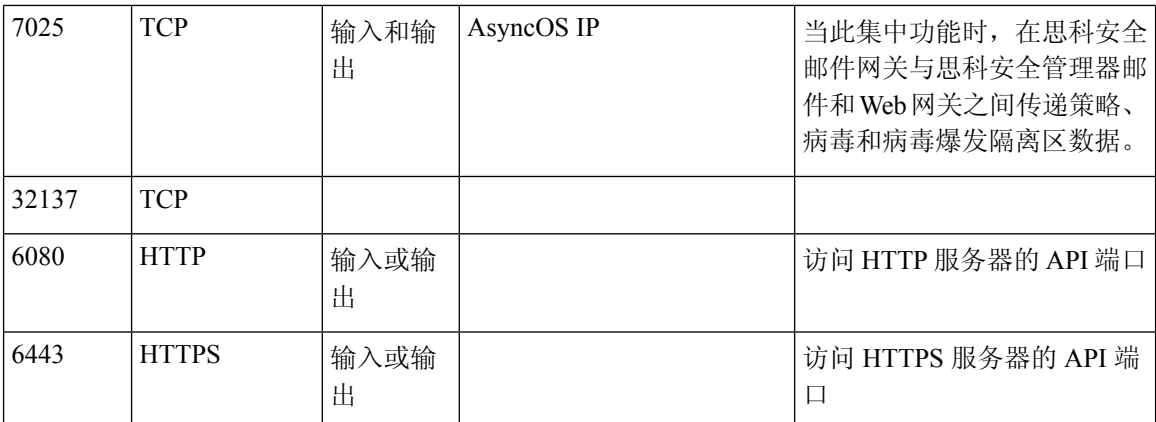

当地语言翻译版本说明

思科可能会在某些地方提供本内容的当地语言翻译版本。请注意,翻译版本仅供参考,如有任何不 一致之处,以本内容的英文版本为准。